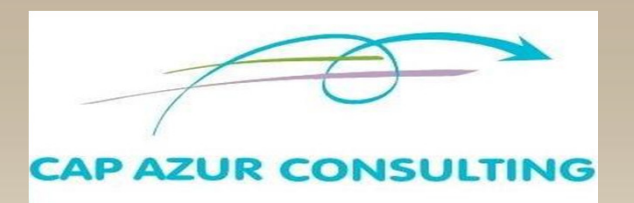

## *METTRE EN PLACE*

# *CIEL GESTION COMMERCIALE*

#### **Durée : 2 Jours**

*PUBLIC : Aucun Pré-requis*

*.Toute personne souhaitant assurer sa gestion commerciale avec Ciel Gestion Commerciale*

### *OBJECTIFS*

O<sup>1</sup> Optimiser sa gestion commerciale

Réaliser ses devis et factures grâce à des modèles prêts à l'emploi, transférer ses devis en factures d'un simple clic

- Consulter à tout moment ses grilles tarifaires, listes de clients, d'articles, ses tableaux de bord
- Maîtriser les états permettant de suivre son activité

## *METHODOLOGIE*

Formation individuelle sur votre poste de travail

• Cas pratiques :

- Création de votre société et paramétrage de toutes ses spécificités
- Création de vos pièces de ventes et gestion de vos clients
- Découverte des états d'analyse

### *PROGRAMME*

#### **METTRE EN PLACE CIEL GESTION COMMERCIALE**

#### **PRESENTATION GENERALE ET PARAMETRAGE DE CIEL GESTION COMMERCIALE**

- Mettre en place les paramétrages généraux de votre gestion commerciale :
	- Votre société
	- Vos clients
	- Vos articles
	- Vos préférences et options
- Créer, personnaliser et gérer toutes vos pièces commerciales :
	- Vos devis,
	- Vos factures, factures d'acompte et avoirs
	- Vos règlements,

#### **0011 OLE SUIVI DE VOTRE GESTION COMMERCIALE :**

- Les listes à votre disposition :
	- Clients
	- Articles, famille d'articles
- Les états d'analyse de vos ventes et de vos achats :
	- Le suivi de votre activité : évolution et répartition des ventes,
	- Les états statistiques de ventes,
	- Vos échéanciers et encours clients
- Mettre en place vos mailings
- Relancer vos clients
- Suivre votre calendrier, tâches à réaliser